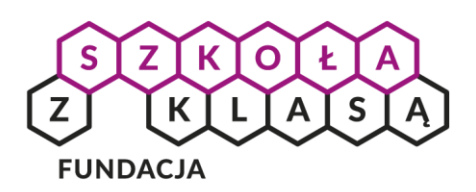

## Internetowe bezpieczeństwo w drodze

## KAROLINA ŻELAZOWSKA

*Zakładając adres e-mail lub konto na portalu społecznościowym musimy wymyślić hasło zabezpieczające dostęp. Czasami musi ono spełniać określone wymagania (np. liczba znaków, wielkość liter). Podczas wcześniejszej aktywności (Wyścig haseł) sprawdzaliście różnice między hasłami do kont. A jak wygląda sytuacja z telefonami i tabletami?* 

Producenci rekomendują utworzenie kodu zabezpieczającego, ale nie każdy z tego korzysta. Przeprowadźcie w klasie sondę (np. w formie głosowania przez podniesienie ręki):

- » Moje urządzenia mobilne są zabezpieczone (tak/nie)
- » Zabezpieczam telefon wykorzystując: odcisk palca, czterocyfrowy numer PIN, sześciocyfrowy numer PIN, gest przeciągnięcia, hasło alfanumeryczne.

Obejrzyjcie *[film Google for Education Bezpieczeństwo w sieci poza domem](https://youtu.be/5C0UAIVagwg)*. W materiale pojawia się informacja na temat przykładowych, najpopularniejszych form zabezpieczenia urządzeń mobilnych.

Telefony warto zabezpieczać – jasna sprawa. W materiale filmowym podane zostały informacje o tym, czego unikać. Ale czy wiecie w jaki sposób konstruować swój PIN lub gest przeciągnięcia, aby był łatwy do zapamiętania dla właściciela, a jednocześnie trudny do odgadnięcia dla innych osób? Dobierzcie się w zespoły i spróbujcie opracować zbiór porad, jak tworzyć dobre kody dostępu do urządzeń mobilnych.

Cyfrowe obywatelstwo to również zaangażowanie i działania na rzecz społeczności. Zastanówcie się w jaki sposób możecie wykorzystać wiedzę na temat zabezpieczania urządzeń mobilnych, by zadbać nie tylko o własne bezpieczeństwo, ale również o bezpieczeństwo innych. Przygotujcie instrukcję dla młodszego rodzeństwa, rodziców lub babć i dziadków.

Chcesz wiedzieć więcej? Zajrzyj do *[Kursu Cyfrowego Obywatelstwa i Bezpieczeństwa: Internetowe bezpieczeństwo](https://obywatelstwocyfrowe.szkolazklasa.org.pl/rozdzial-3/)  [w drodze](https://obywatelstwocyfrowe.szkolazklasa.org.pl/rozdzial-3/)*. Pomocne mogą okazać się informacje: *Gesty blokowania ekranu – jak dobrze chronić swój smartfon wzorem blokady ekranu<sup>1</sup>* .

 $\overline{a}$ 

<sup>1</sup> Komputer Świat, *Jeden nieuważny gest i wszystko znika. Jak dobrze chronić swój smartfon?*: *<http://www.komputerswiat.pl/artykuly/redakcyjne/2015/12/gesty-do-blokowania-ekranu.aspx>*